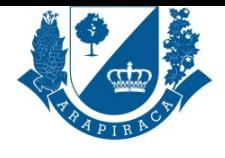

SECRETARIA MUNICIPAL DE SAÚDE - SMS **CARTA DE SERVIÇOS**

## **SERVIÇO**

# **ALVARÁ SANITÁRIO DE SERVIÇOS DE SAÚDE E PRODUTOS DE INTERESSE À SAÚDE**

O alvará sanitário é um documento que autoriza uma empresa a exercer suas atividades. Todos os estabelecimentos comerciais, indústrias ou prestadores de serviços sujeitos ao controle e à fiscalização sanitária necessitam de um alvará para atuar.

#### **QUEM PODE UTILIZAR ESSE SERVIÇO?**

PESSOAS JURÍDICAS QUE PRESTAREM SERVIÇOS EM ARAPIRACA

#### **ETAPAS PARA A REALIZAÇÃO DESSE SERVIÇO?**

1 - O contribuinte em posse da documentação dará entrada no processo online no site da prefeitura no endereço eletrônico

https://servicos.arapiraca.al.gov.br/auth/login

2 - Setor Administrativo (SMS), Emite taxa de inspeção e do alvará sanitário.

3 - Contribuinte, Paga a taxa e aguarda a visita da equipe de fiscalização para realização da inspeção sanitária

https://servicos.arapiraca.al.gov.br/auth/login

[4 - Equipe de Fiscalização, Analisa o Projeto](https://servicos.arapiraca.al.gov.br/auth/login) e emite o parecer. Se o Projeto não for aprovado, notifica o contribuinte para fazer as correções necessárias e devolve para equipe de fiscalização, que fará a reanalise do projeto se estiver de acordo com as exigências para liberação do Alvará, caso contrário, o processo é indeferido. Se o Projeto for aprovado e liberado para construção, reforma ou ampliação, encaminha para equipe de fiscalização.

[5 - Contribuinte, Aguarda a visita da equipe d](https://servicos.arapiraca.al.gov.br/auth/login)e fiscalização para a realização da inspeção sanitária.

6 - Equipe de Fiscalização, Se o estabelecimento estiver de acordo com a legislação, a equipe de fiscalização emite o parecer sanitário liberando alvará e encaminha para Setor Administrativo, onde seguirá o fluxo normal. Se não, notifica o Contribuinte para cumprir as exigências da equipe de fiscalização e aguarda a reinspeção sanitária. Quando volta, se estiver de acordo com as exigências e o alvará for liberado, encaminha-se ao setor administrativo, caso contrário, a equipe de fiscalização instaura Processo Administrativo Sanitário e encaminha ao setor Jurídico.

7 - Setor Administrativo, Emite Alvará Sanitário online.

8 - Contribuinte, Paga a taxa do alvará

https://servicos.arapiraca.al.gov.br/auth/login

9 - Setor Administrativo, Emite alvará sanitário

10 - Contribuinte, Imprime o Alvará Sanitário no Site.

https://servicos.arapiraca.al.gov.br/auth/login

#### **TEMPO NECESSÁRIO**

[07 À 90 DIAS](https://servicos.arapiraca.al.gov.br/auth/login)

#### **DOCUMENTOS PARA PESSOA FÍSICA**

RG E CPF DO RESPONSÁVEL LEGAL, RG, CPF E COMPROVANTE DE RESIDÊNCIA DO RESPONSÁVEL TÉCNICO (RT), SE FOR O CASO.

#### **DOCUMENTOS PARA PESSOA JURIDICA**

CNPJ, INSCRIÇÃO ESTADUAL, CONTRATO SOCIAL E ESCRITURA OU CONTRATO DE LOCAÇÃO, CERTIFICAÇÃO DE DEDETIZAÇÃO, COMPROVANTE DE CADASTRO/TRANSMISSÃO DA EMPRESA NO SISTEMA NACIONAL DE GERENCIAMENTO DOS PRODUTOS CONTROLADOS – SNGPC/ANVISA MÊS ATUALIZADO, COMPROVANTE DE CADASTRO DA EMPRESA NA AGÊNCIA NACIONAL DE VIGILÂNCIA SANITÁRIA (ANVISA) + TAXA GRU/ANVISA CORRESPONDENTE AO CADASTRO DA EMPRESA VISA-ARAPIRACA, PROJETO BÁSICO DE ARQUITETURA (RDC ANVISA Nº 67/2007), CERTIFICADO DE REGULARIDADE CRF/AL, OBSERVAÇÃO: CARGA HORÁRIO DO FARMACÊUTICO (LEI Nº 13021/2014), MANUAL DE BOAS PRÁTICAS (FARMACÊUTICO), CERTIFICADO DA VIGILÂNCIA SANITÁRIA ESTADUAL ATUALIZADO, CASO A EMPRESA COMERCIALIZE MEDICAMENTOS RETINÓIDES SISTÊMICOS DA LISTA C2 (PORTARIA N º 3441998, CONTRATO COM EMPRESA COLETORA DE RESÍDUOS DE SERVIÇOS DE SAÚDE

#### **VALIDADE DO DOCUMENTO**

1 ANO

### **LEGISLAÇÃO DO SERVIÇO**

Lei Federal nº 6437/77; Lei Municipal de Saúde 2676/2010; RDC Anvisa nº 50/2002; RDC Anvisa nº 51/2011; RDC Anvisa nº 63/2011; RDC Anvisa nº

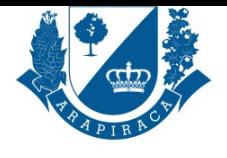

SECRETARIA MUNICIPAL DE SAÚDE - SMS **CARTA DE SERVIÇOS**

34/2014; RDC Anvisa nº 06/2013; RDC Anvisa nº 11/2014; RDC Anvisa nº 220/2004; RDC Anvisa nº 222/2018; RDC Anvisa nº 330/2019; RDC Anvisa nº 302/2005

#### **OUTRAS INFORMAÇÕES**

O responsável pela empresa deve solicitar a renovação do alvará com 1 (um) mês antes do vencimento.

Caso haja irregularidades na documentação ou o estabelecimento não estiver de acordo com as legislações, o prazo para emissão do alvará pode se estender.

Os documentos a serem entregues devem ser digitalizados e anexados no sistema no momento do preenchimento do requerimento online.

#### **ACESSO ELETRÔNICO AO SERVIÇO**

https://servicos.arapiraca.al.gov.br/abertura

**ÚLTIMA ATUALIZAÇÃO**

[27/08/2020 09:42:03](https://servicos.arapiraca.al.gov.br/abertura)